# **Adobe Photoshop CC 2019 Version 20 Crack File Only Download [32|64bit]**

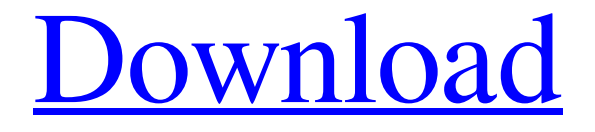

### **Adobe Photoshop CC 2019 Version 20 Full Version Download**

You can use Photoshop CS5 to edit Aperture, Lightroom, and Photoshop elements files, all of which are discussed in Chapter 12.

#### **Adobe Photoshop CC 2019 Version 20 Crack +**

Basic Photoshop Features Below are some of the basic features you will use for common photos. If you are more advanced, we will introduce you to additional features such as: Recompositions Roto-tinting Clipping path Smart object Rotate and resize Adjustments We will begin with editing a photo: Adobe Photoshop Adobe Photoshop Elements Step 1 Open the picture and select the area you want to edit. Step 2 Choose File  $\rightarrow$  Open to use the Organizer to find the picture on your hard drive. Step 3 Choose File  $\rightarrow$  Open to import the picture into the Photoshop interface. Step 4 Choose File → Open in Photoshop to import the picture into Photoshop. Step 5 Use the Photoshop tools to manipulate the photo. The Organizer will display a preview of the photo so you can see how it will look before you save it. Step 6 Click the image to activate the photo in the Organizer. Step 7 Delete the photo in the Organizer. Step 8 Save the photo from the Organizer. Step 9 Close the Organizer. In the image below you can see the three layers of the photo: Using Layer Masks The image below is the three

layers of the photo with Layer Masks applied. The Layer Masks will not show in the Organizer. Layer Masks You can see that the background is transparent and the dog's mouth is black. Layer Masks will help you with the color in a photo. By default Layer Masks will always be white. If the background is transparent, the background will be black. If the background is not transparent, then the background color will be the same as the layer color. The default color of Layer Masks will be determined by the layer color, the layer opacity and the current color. Black and White The image below is the white background with a black dog. Black and White Step 1 In Photoshop, load the

image and find the dog. Step 2 Choose Image  $\rightarrow$  Adjustments  $\rightarrow$  Black & White to create a Black & White image with a white

background. Step 3 Save the image. Step 4 a681f4349e

## **Adobe Photoshop CC 2019 Version 20 Activation Code With Keygen [Mac/Win]**

The present invention relates to portable electronic devices, and particularly to portable electronic devices having means for preserving component circuitry. Portable electronic devices are being reduced in size so that they can be used in a variety of ways. For example, cell phones and other mobile phones are being constructed with more powerful components than previously, and provide more functionality. This has led to cell phones which are not only used for communications, but also now provide a host of other functions. For example, a mobile phone may be a personal digital assistant (PDA) having a built-in organizer for keeping track of appointments, reminders, and information that is easier to carry than a paper diary. It can be helpful to have an electronic device that is not only portable, but also has some structure to provide an effective keyboard, screen, and other features. In particular, it may be desirable to have an electronic device that can be used as a writing tool, such as a PDA or a tablet. When the electronic device has a built-in screen and a keyboard, it can function as a notebook, a PDA, and a writing device all in one unit. Thus, one of the ways in which portable electronic devices are being transformed from PDA""s to tablet computers is by increasing the size of the screen to make the electronic device into a notebook, and adding a keyboard, a second screen, and a writing surface to make the electronic device into a PDA, a writing device, and a notebook, all in one unit. In order to provide the increased size of the screen, of a portable electronic device, internal components are reduced in size as much as possible, to decrease the amount of space required for the components. In addition to reducing the space required for the internal components, it is desirable to reduce the amount of space that is required to maintain a sufficient amount of space for those components. In particular, the sizes of most portable electronic devices have been reduced so that a sufficient amount of space is provided within a certain area of space for a power source, a screen, and other components of a portable electronic device. The internal components of a portable electronic device are more susceptible to damage than electronic devices not intended for frequent use or transportation. For example, small cracks in a screen may result in a pixel of the screen being cracked, and also in small parts being broken, such as a speaker plate or display backlight. However, small cracks typically do not significantly affect the operation of the electronic device. In order to reduce the potential of

### **What's New in the?**

Dividers

## **System Requirements For Adobe Photoshop CC 2019 Version 20:**

1.4.0 and later (32-bit or 64-bit) Windows 10, 8.1, 8, 7, or Vista 2 GHz or faster processor 512MB or more RAM (256MB minimum) DVD or Blu-ray drive 16MB or more of hard disk space (approximately 5GB for Windows 7 or 8) Please make sure that you have the latest version of Windows. We recommend that you update to Windows 10. 1.3.0 and earlier (32

Related links:

<http://franklinpanama.com/adobe-photoshop-2022-version-23-0-crack-serial-number-license-keygen-free-pc-windows/> <https://mdfplus.ru/wp-content/uploads/2022/06/stanimb.pdf> <https://dogrywka.pl/photoshop-key-generator/> <https://dobreubytovanie.sk/photoshop-cc-2015-version-16-crack-with-serial-number-keygen-free-for-pc-2022/> <https://www.markeritalia.com/2022/06/01/adobe-photoshop-cc-2015-version-16-install-crack-x64/> <https://blog-gegen-rechts.de/wp-content/uploads/2022/06/langarc.pdf> <https://parsiangroup.ca/2022/06/photoshop-cc-2019-version-20-crack-exe-file-win-mac/> [https://www.cameraitacina.com/en/system/files/webform/feedback/adobe-photoshop-2021-version-2241\\_15.pdf](https://www.cameraitacina.com/en/system/files/webform/feedback/adobe-photoshop-2021-version-2241_15.pdf) [https://www.theblender.it/wp-content/uploads/2022/06/Photoshop\\_2021\\_Version\\_2231.pdf](https://www.theblender.it/wp-content/uploads/2022/06/Photoshop_2021_Version_2231.pdf) <http://topfleamarket.com/?p=23854> <https://gamersmotion.com/photoshop-cc-2018-version-19-with-license-key-free-download-for-pc-updated-2022/> [https://www.careerfirst.lk/system/files/webform/cv/Adobe-Photoshop-eXpress\\_6.pdf](https://www.careerfirst.lk/system/files/webform/cv/Adobe-Photoshop-eXpress_6.pdf) <https://elsm.ch/advert/adobe-photoshop-2021-version-22-0-0-activation-win-mac/> <https://diontalent.nl/2022/07/01/photoshop-2021-version-22-4-2-crack-mega-mac-win/> <https://etech-ernst.de/?p=1267> <https://eskidiyse.com/index.php/photoshop-2021-version-22-2-keygenerator-april-2022/> <https://myexpatcar.com/wp-content/uploads/2022/06/chacare.pdf> <http://xn----7sbahcaua4bk0afb7c9e.xn--p1ai/adobe-photoshop-express-crack-keygen-full-product-key-latest/> [https://libertinosdaalcova.com/wp-content/uploads/2022/06/Adobe\\_Photoshop\\_CC\\_2015\\_version\\_17.pdf](https://libertinosdaalcova.com/wp-content/uploads/2022/06/Adobe_Photoshop_CC_2015_version_17.pdf)